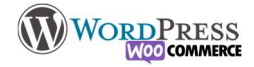

## 1) L'environnement

Créateur, mise en place du Click&Collect, dropshipping, recherche de nouveaux marchés etc.

Pour ça, ce ne sont pas les outils qui manquent, : Magento, Shopify, Prestashop, et celui qui nous intéresse ici WooCommerce.

Toutes les infos de ce chapitre peuvent être appliquées sur ces autres plateformes, il y aura bien entendu des différences dans la technique et la méthodologie de construction, mais la philosophie restera la même : on aura toujours besoin d'un catalogue, et d'un client qui puisse acheter.

Même dans le cas où vous souhaiteriez utiliser les "Places de marché" (MarketPlace) comme Amazon, Cdiscount, ou Aliexpress, voire une boutique Facebook/instagramm vous aurez besoin d'un site institutionnel.

A la manière dont nous avons procédé pour construire le site au fil des leçons, nous allons devoir établir une feuille de route afin de répondre aux objectifs, nous avons déjà posé le QQOQCPC+R , nous allons cette fois devoir mettre en place notre outil avec la boutique en point de mire. Woocommerce est l'outil le plus utilisé de worpress pour la vente en ligne, il y a de nombreuses autres possibilités : WpShop, Etsy shop, Stripe Paiement, Paypal etc. Notez que tout ce qui a été fait dans les étapes précédentes n'est pas à oublier, vous aurez toujours besoin des 4 pages que nous avons créés, la boutique n'est qu'un (gros) élément supplémentaire. Nous rajouterons un lien vers la boutique.

1 le projet : Ma boutique en ligne

- 2 Mettre la machine en route : Produits, méthodes de paiement et livraison
- 3 Assurer l'intendance: Réglages divers, facturation, manutention, gestion générale

4 Marketing digital : Comment diffuser mon offre au plus grand nombre en utilisant les outils à ma disposition, étudier les statistiques, mettre en place les promotions..

## Installer Woo commerce

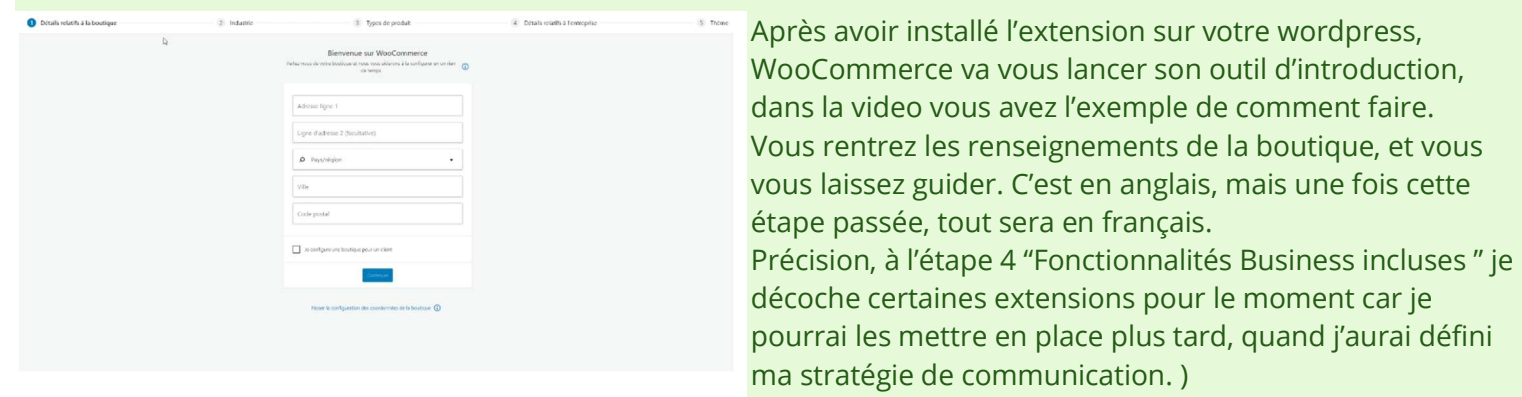

Dés que c'est fini j'arrive sur le tableau récapitulatif de ce que j'ai à faire, et programme des 5 prochaines leçons…

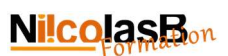

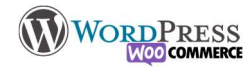

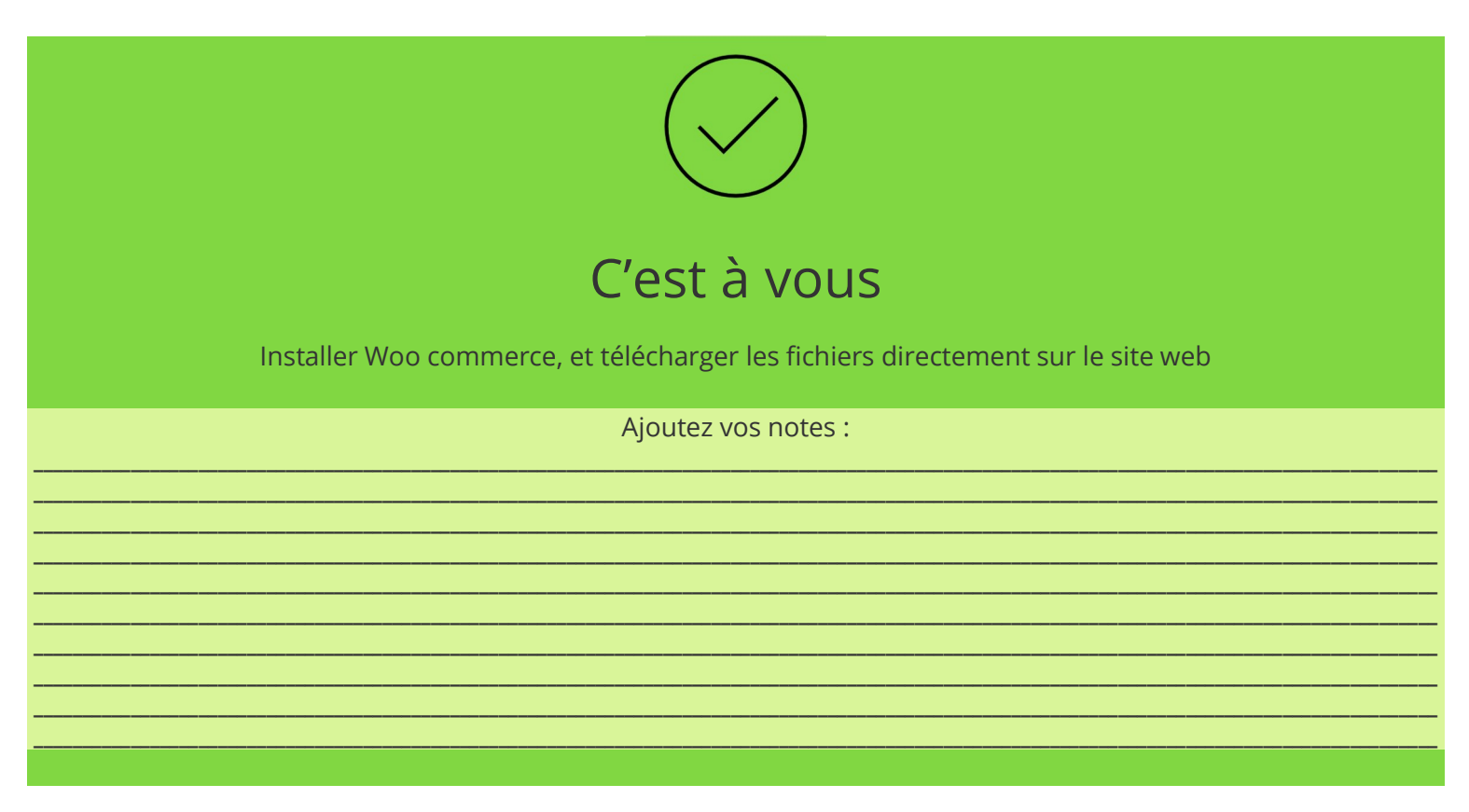